*For 4 Stroke Engine Formulas...* 1/14

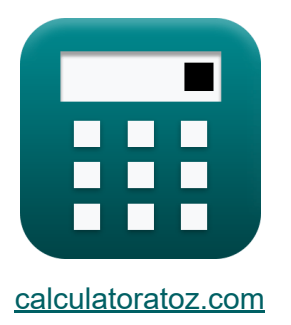

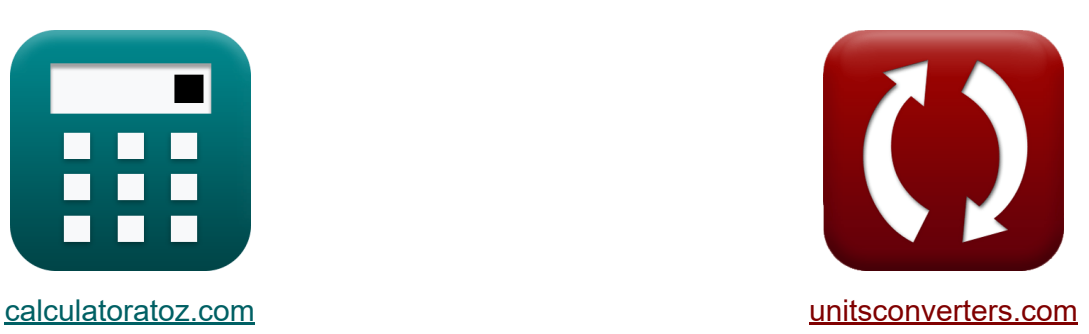

# **Für 4-Takt-Motor Formeln**

Beispiele!

[Rechner!](https://www.calculatoratoz.com/de) Beispiele! [Konvertierungen!](https://www.unitsconverters.com/de)

Lesezeichen **[calculatoratoz.com](https://www.calculatoratoz.com/de)**, **[unitsconverters.com](https://www.unitsconverters.com/de)**

Größte Abdeckung von Rechnern und wächst - **30.000+ Rechner!** Rechnen Sie mit einer anderen Einheit für jede Variable - **Eingebaute Einheitenumrechnung!**

Größte Sammlung von Maßen und Einheiten - **250+ Messungen!**

Fühlen Sie sich frei, dieses Dokument mit Ihren Freunden zu TEILEN!

*[Bitte hinterlassen Sie hier Ihr Rückkoppelung...](https://docs.google.com/forms/d/e/1FAIpQLSf4b4wDgl-KBPJGChMJCxFlqrHvFdmw4Z8WHDP7MoWEdk8QOw/viewform?usp=pp_url&entry.1491156970=F%C3%BCr%204-Takt-Motor%20Formeln)*

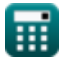

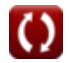

# **Liste von 24 Für 4-Takt-Motor Formeln**

# **Für 4-Takt-Motor**

**1) Angegebene Leistung des Viertaktmotors** 

$$
\kappa\boxed{\mathrm{IP}=\frac{\mathrm{k}\cdot\mathrm{MEP}\cdot\mathrm{L}\cdot\mathrm{A_c}\cdot(\mathrm{N})}{2}}
$$

$$
\textbf{ex}\textcolor{red}{138.2301\textcolor{black}{W}}=\frac{5000\cdot5\textcolor{black}{\textbf{Pa}\cdot8.8\textcolor{black}{\textbf{cm}\cdot30\textcolor{black}{\textbf{cm}^2}}}\cdot(400\textcolor{black}{\textbf{rev}/\textbf{min}})}{2}
$$

**2) Angegebener mittlerer effektiver Druck bei mechanischem Wirkungsgrad** 

$$
\mathbf{r} = \frac{P_{\text{mb}}}{\eta_{\text{m}}}
$$
\n
$$
\mathbf{r} = \frac{P_{\text{mb}}}{\eta_{\text{m}}}
$$
\n
$$
\mathbf{r} = \frac{350Pa}{0.8}
$$
\nRechner  $\text{offnen } \mathcal{C}$ 

#### **3) Ansaugluftdichte**

$$
\kappa \boxed{\rho_{a} = \frac{P_{a}}{[R] \cdot T_{a}}}
$$
ex 57.63851kg/m<sup>3</sup> = 
$$
\frac{1.5e5Pa}{[R] \cdot 313K}
$$

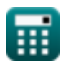

**[Rechner öffnen](https://www.calculatoratoz.com/de/indicated-power-of-four-stroke-engine-calculator/Calc-31818)** 

*For 4 Stroke Engine Formulas...* 3/14

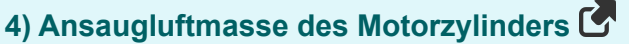

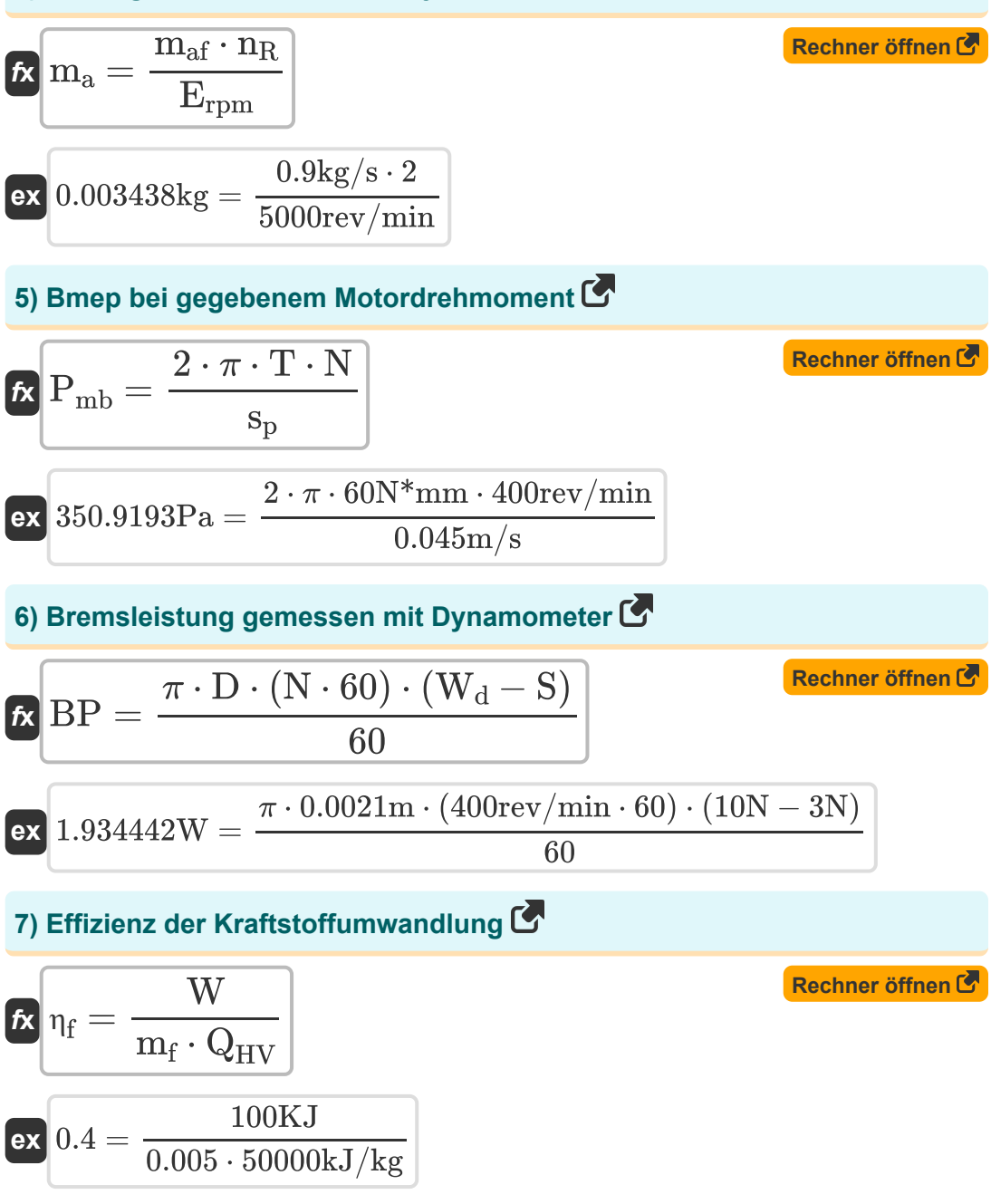

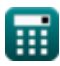

*For 4 Stroke Engine Formulas...* 4/14

## **8) Gesamtzylindervolumen des Verbrennungsmotors**

| $K$                                                             | $V_t = n_C \cdot V_{cyl}$                                                  | Rechner $\text{öfhen of}$ |                           |
|-----------------------------------------------------------------|----------------------------------------------------------------------------|---------------------------|---------------------------|
| $ex$                                                            | $0.0132m^3 = 4 \cdot 0.0033m^3$                                            |                           |                           |
| 9) Mittlerer effektiver Bremsdruck von 4S-Motoren bei gegebener |                                                                            |                           |                           |
| $B$                                                             | $P_{mb} = \frac{2 \cdot BP}{L \cdot A_c \cdot (N)}$                        | $Rechner \text{öfhen of}$ |                           |
| $ex$                                                            | $349.0557Pa = \frac{2 \cdot 1.93W}{8.8cm \cdot 30cm^2 \cdot (400rev/min)}$ |                           |                           |
| $10$ ) Pferdestärken des Motors                                 | $Rechner \text{öfhen of}$                                                  |                           |                           |
| $RF$                                                            | $\frac{T \cdot E_{rpm}}{5252}$                                             | $5252$                    |                           |
| $ex$                                                            | $0.005982 = \frac{60N*mm \cdot 5000rev/min}{5252}$                         | $5252$                    |                           |
| $11$ ) Reibmittelcruck                                          | $ex$                                                                       | $60Pa = 400Pa - 350Pa$    | $Rechner \text{öfhen of}$ |

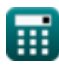

$$
\boxed{\text{O}}
$$

*For 4 Stroke Engine Formulas...* 5/14

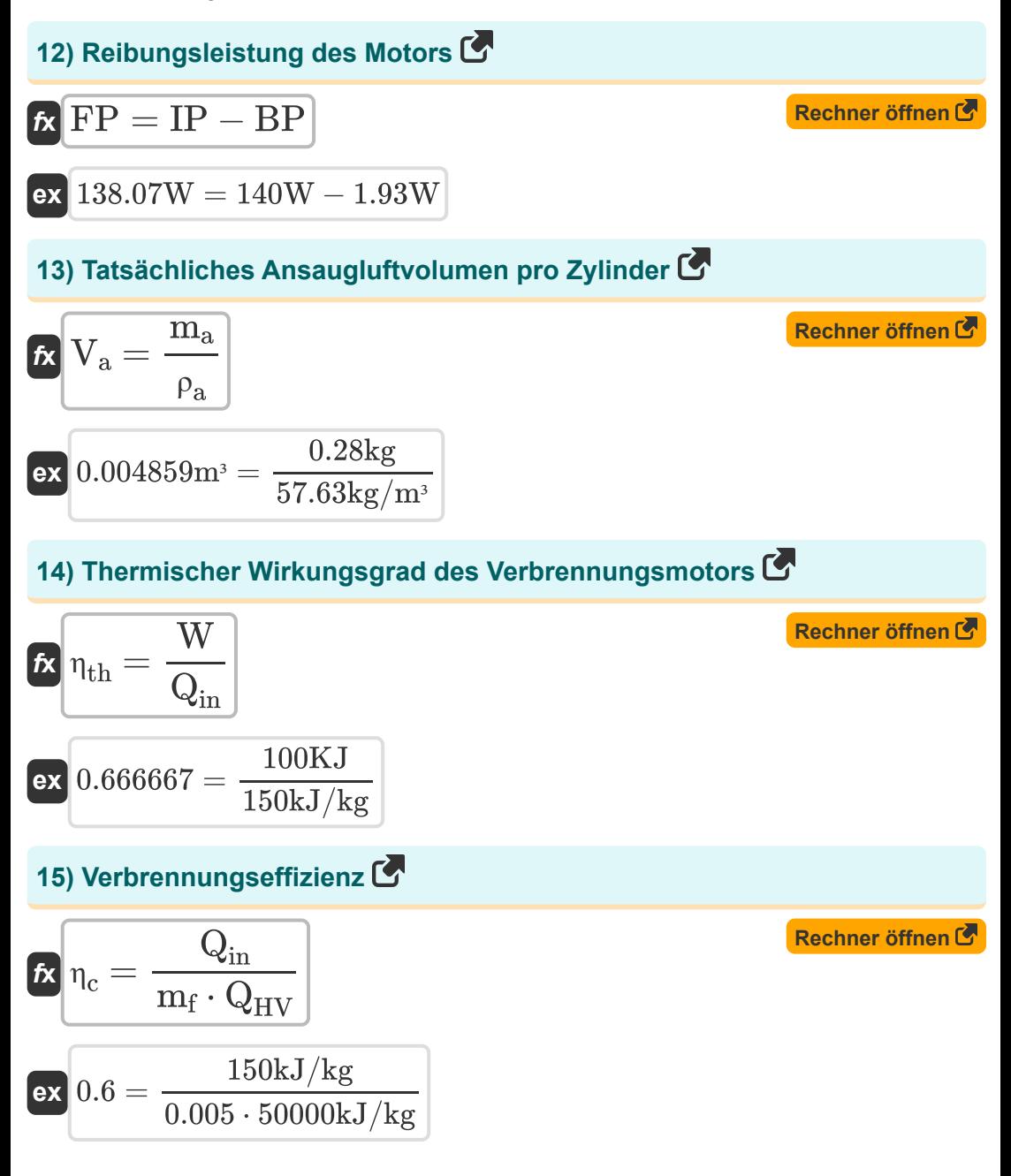

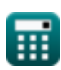

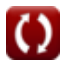

For 4 Stroke Engine Formulas...

#### **16) Verdrängtes Volumen im Motorzylinder**

$$
\mathbf{r} = \frac{\mathbf{r}}{k} \left( \mathbf{V}_{\rm d} \right) = \frac{\mathbf{L}_{\rm s} \cdot \pi \cdot (\mathbf{B}^2)}{4}
$$
\n
$$
\mathbf{r} = \frac{0.100 \text{m} \cdot \pi \cdot ((0.082 \text{m})^2)}{4}
$$
\n
$$
\mathbf{r} = \frac{\mathbf{r}}{\mathbf{r}} \mathbf{R} = \frac{\mathbf{r}}{\mathbf{r}} \mathbf{R} = \frac{150.1 \text{mm}}{137.5 \text{mm}}
$$
\n
$$
\mathbf{r} = \frac{\mathbf{R}}{\mathbf{R}} \mathbf{R} = \frac{\mathbf{r}}{\mathbf{r}} \mathbf{R} = \frac{150.1 \text{mm}}{137.5 \text{mm}}
$$
\n
$$
\mathbf{r} = \frac{\mathbf{R}}{\mathbf{R}} \mathbf{R} = \frac{\mathbf{r}}{\mathbf{R}} \mathbf{R} = \frac{\mathbf{r}}{\mathbf{R}} \mathbf{R} = \frac{\mathbf{r}}{\mathbf{R}} \mathbf{R} = \frac{\mathbf{r}}{\mathbf{R}} \mathbf{R} = \frac{\mathbf{r}}{\mathbf{R}} \mathbf{R} = \frac{\mathbf{r}}{\mathbf{R}} \mathbf{R} = \frac{\mathbf{r}}{\mathbf{R}} \mathbf{R} = \frac{\mathbf{r}}{\mathbf{R}} \mathbf{R} = \frac{\mathbf{r}}{\mathbf{R}} \mathbf{R} = \frac{\mathbf{r}}{\mathbf{R}} \mathbf{R} = \frac{\mathbf{r}}{\mathbf{R}} \mathbf{R} = \frac{150.1 \text{mm}}{137.5 \text{mm}}
$$
\n
$$
\mathbf{r} = \frac{150.1 \text{mm}}{137.5 \text{mm}}
$$
\n
$$
\mathbf{r} = \frac{150.1 \text{mm}}{137.5 \text{mm}}
$$

**19) Verrichtete Arbeit pro Zyklus im Verbrennungsmotor** 

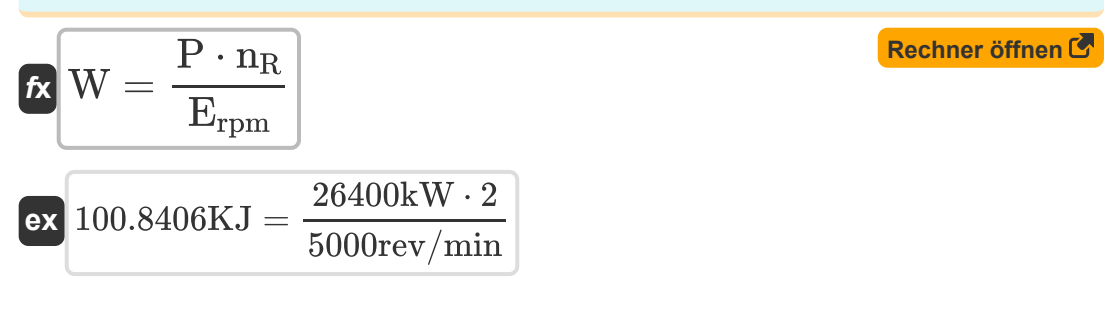

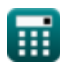

*For 4 Stroke Engine Formulas...* 7/14

**20) Volumetrischer Wirkungsgrad des Verbrennungsmotors** 

$$
\mathbf{f} \mathbf{x} = \frac{\mathbf{m}_{\text{af}} \cdot \mathbf{n}_{\text{R}}}{\rho_{\text{a}} \cdot V_{\text{te}} \cdot N}
$$
\n
$$
\mathbf{f} \mathbf{x} = \frac{\mathbf{m}_{\text{af}} \cdot \mathbf{n}_{\text{R}}}{57.63 \text{kg/m}^3 \cdot 0.0038 \text{m}^3 \cdot 400 \text{rev/min}}
$$
\nRechner offnen of the m/s

**21) Volumetrischer Wirkungsgrad des Verbrennungsmotors bei gegebenem tatsächlichen Volumen des Motorzylinders**

$$
\mathbf{f} \times \begin{bmatrix} \eta_{\text{v}} = \frac{V_{\text{a}}}{V_{\text{te}}}\end{bmatrix}
$$
  
ex 
$$
1.052632 = \frac{0.004 \text{m}^3}{0.0038 \text{m}^3}
$$

**22) Volumetrischer Wirkungsgrad für 4S-Motoren** 

$$
\mathbf{E}\left(\text{VE}=\left(\frac{2\cdot\text{m}_{\text{af}}}{\rho_{\text{a}}\cdot\text{V}_{\text{s}}\cdot(\text{N})}\right)\cdot100\right)
$$

$$
\textbf{ex}\left[37.28252 = \left(\frac{2\cdot 0.9 \text{kg/s}}{57.63 \text{kg}/\text{m}^3 \cdot 0.002 \text{m}^3 \cdot (400 \text{rev}/\text{min})}\right)\cdot 100\right]
$$

#### **23) Wärmeleitungsrate der Motorwand**

$$
\mathbf{R} \mathbf{Q}_{\text{cond}} = \frac{(\mathbf{K}) \cdot \mathbf{A} \cdot \Delta \mathbf{T}}{\Delta \mathbf{X}}
$$
\nex 483450.2J = 
$$
\frac{(235 \text{W}/(\text{m}^* \text{C})) \cdot 0.069 \text{m}^2 \cdot 25 \text{°C}}{0.010 \text{m}}
$$

\nQ calculation to Q calculation to Q calculation to Q calculation to Q calculation. A software is not a specific value.

**[Rechner öffnen](https://www.calculatoratoz.com/de/volumetric-efficiency-for-4s-engines-calculator/Calc-31993)** 

*For 4 Stroke Engine Formulas...* 8/14

**24) Wirkungsgrad der Brennstoffumwandlung bei gegebenem Wirkungsgrad der thermischen Umwandlung** 

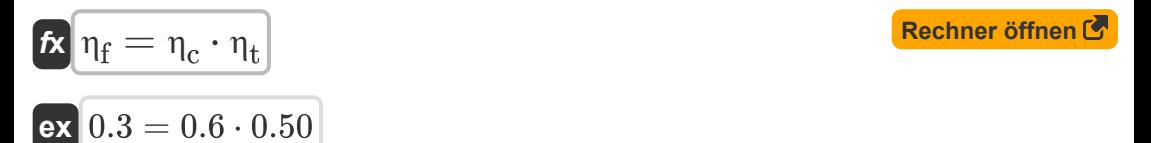

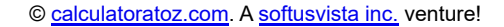

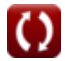

# **Verwendete Variablen**

- **A** Oberfläche der Motorwand *(Quadratmeter)*
- **A<sup>c</sup>** Querschnittsfläche *(Quadratischer Zentimeter)*
- **B** Motorzylinderbohrung in Meter *(Meter)*
- **BP** Bremskraft *(Watt)*
- **D** Riemenscheibendurchmesser *(Meter)*  $\bullet$
- **Erpm** Motordrehzahl *(Umdrehung pro Minute)*  $\bullet$
- **FP** Reibungsleistung des Motors *(Watt)*
- **HP** Motorleistung
- **IP** Indizierte Leistung *(Watt)*
- **k** Anzahl der Zylinder
- **K** Wärmeleitfähigkeit des Materials *(Watt pro Meter pro Grad Celsius)*
- **L** Strichlänge *(Zentimeter)*
- **L<sup>s</sup>** Kolbenhub *(Meter)*
- **m<sup>a</sup>** Luftmasse am Einlass *(Kilogramm)*  $\bullet$
- **maf** Luftmassenstrom *(Kilogramm / Sekunde)*  $\bullet$
- **m<sup>f</sup>** Hinzugefügte Kraftstoffmasse pro Zyklus  $\bullet$
- **MEP** Mittlerer effektiver Druck *(Pascal)*
- **N** Motordrehzahl *(Umdrehung pro Minute)*  $\bullet$
- **n<sub>C</sub>** Gesamtzahl der Zylinder  $\bullet$
- **n<sup>R</sup>** Kurbelwellenumdrehungen pro Arbeitstakt  $\bullet$
- **P** Angegebene Motorleistung *(Kilowatt)*
- **P<sup>a</sup>** Ansaugluftdruck *(Pascal)*

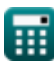

*For 4 Stroke Engine Formulas...* 10/14

- **Pfme** Mittlerer effektiver Reibungsdruck *(Pascal)*
- **Pime** Indizierter mittlerer effektiver Druck *(Pascal)*
- **Pmb** Mittlerer effektiver Bremsdruck *(Pascal)*
- **Qcond** Wärmeleitungsrate der Motorwand *(Joule)*
- **QHV** Heizwert des Brennstoffes *(Kilojoule pro Kilogramm)*
- **Qin** Durch Verbrennung pro Zyklus hinzugefügte Wärme *(Kilojoule pro Kilogramm)*
- **r** Pleuellänge *(Millimeter)*
- **R** Verhältnis Pleuellänge zu Kurbelwellenradius
- **r<sup>c</sup>** Kurbelwellenradius des Motors *(Millimeter)*
- **S** Ablesung der Federwaage *(Newton)*
- **s<sup>p</sup>** Mittlere Kolbengeschwindigkeit *(Meter pro Sekunde)*
- **T** Motordrehmoment *(Newton Millimeter)*
- **T<sup>a</sup>** Ansauglufttemperatur *(Kelvin)*
- **V<sup>a</sup>** Tatsächliches Ansaugluftvolumen *(Kubikmeter)*
- **Vcyl** Gesamtvolumen des Motorzylinders *(Kubikmeter)*
- **V<sup>d</sup>** Verdrängtes Volumen *(Kubikmeter)*
- **V<sup>s</sup>** Hubraum *(Kubikmeter)*
- **V<sup>t</sup>** Gesamtvolumen eines Motors *(Kubikmeter)*
- **Vte** Theoretisches Volumen des Motors *(Kubikmeter)*
- **VE** Volumetrischer Wirkungsgrad
- **W** Pro Zyklus im Verbrennungsmotor geleistete Arbeit *(Kilojoule)*
- **W<sup>d</sup>** Eigengewicht *(Newton)*
- **ΔT** Temperaturunterschied an der Motorwand *(Celsius)*

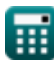

*For 4 Stroke Engine Formulas...* 11/14

- **ΔX** Dicke der Motorwand *(Meter)*
- **η<sup>c</sup>** Verbrennungseffizienz
- **η<sup>f</sup>** Kraftstoffumwandlungseffizienz
- **η<sup>m</sup>** Mechanischer Wirkungsgrad des Verbrennungsmotors
- **η<sup>t</sup>** Thermische Umwandlungseffizienz
- **ηth** Thermischer Wirkungsgrad des Verbrennungsmotors
- **η**<sub>v</sub> Volumetrischer Wirkungsgrad des Verbrennungsmotors
- **ρ<sup>a</sup>** Luftdichte am Einlass *(Kilogramm pro Kubikmeter)*

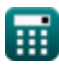

# **Konstanten, Funktionen, verwendete Messungen**

- Konstante: **pi**, 3.14159265358979323846264338327950288 *Archimedes-Konstante*
- Konstante: **[R]**, 8.31446261815324 *Universelle Gas Konstante*
- Messung: **Länge** in Zentimeter (cm), Meter (m), Millimeter (mm) *Länge Einheitenumrechnung*
- Messung: **Gewicht** in Kilogramm (kg) *Gewicht Einheitenumrechnung*
- Messung: **Temperatur** in Kelvin (K), Celsius (°C) *Temperatur Einheitenumrechnung*
- Messung: Volumen in Kubikmeter (m<sup>3</sup>) *Volumen Einheitenumrechnung*
- Messung: **Bereich** in Quadratischer Zentimeter (cm²), Quadratmeter (m²) *Bereich Einheitenumrechnung*
- Messung: **Druck** in Pascal (Pa) *Druck Einheitenumrechnung*
- Messung: **Geschwindigkeit** in Meter pro Sekunde (m/s)  $\bullet$ *Geschwindigkeit Einheitenumrechnung*
- Messung: **Energie** in Kilojoule (KJ), Joule (J) *Energie Einheitenumrechnung*
- Messung: **Leistung** in Watt (W), Kilowatt (kW) *Leistung Einheitenumrechnung*
- Messung: **Macht** in Newton (N) *Macht Einheitenumrechnung*

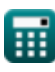

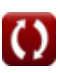

*For 4 Stroke Engine Formulas...* 13/14

- Messung: **Verbrennungswärme (pro Masse)** in Kilojoule pro Kilogramm (kJ/kg) *Verbrennungswärme (pro Masse) Einheitenumrechnung*
- Messung: **Wärmeleitfähigkeit** in Watt pro Meter pro Grad Celsius (W/(m\*°C)) *Wärmeleitfähigkeit Einheitenumrechnung*
- Messung: **Massendurchsatz** in Kilogramm / Sekunde (kg/s) *Massendurchsatz Einheitenumrechnung*
- Messung: **Winkelgeschwindigkeit** in Umdrehung pro Minute (rev/min) *Winkelgeschwindigkeit Einheitenumrechnung*
- Messung: **Dichte** in Kilogramm pro Kubikmeter (kg/m<sup>3</sup>) *Dichte Einheitenumrechnung*
- Messung: **Drehmoment** in Newton Millimeter (N\*mm) *Drehmoment Einheitenumrechnung*

# **Überprüfen Sie andere Formellisten**

**Für 4-Takt-Motor Formeln** 

Fühlen Sie sich frei, dieses Dokument mit Ihren Freunden zu TEILEN!

### **PDF Verfügbar in**

[English](https://www.calculatoratoz.com/PDF/Nodes/8532/For-4-stroke-engine-Formulas_en.PDF) [Spanish](https://www.calculatoratoz.com/PDF/Nodes/8532/For-4-stroke-engine-Formulas_es.PDF) [French](https://www.calculatoratoz.com/PDF/Nodes/8532/For-4-stroke-engine-Formulas_fr.PDF) [German](https://www.calculatoratoz.com/PDF/Nodes/8532/For-4-stroke-engine-Formulas_de.PDF) [Russian](https://www.calculatoratoz.com/PDF/Nodes/8532/For-4-stroke-engine-Formulas_ru.PDF) [Italian](https://www.calculatoratoz.com/PDF/Nodes/8532/For-4-stroke-engine-Formulas_it.PDF) [Portuguese](https://www.calculatoratoz.com/PDF/Nodes/8532/For-4-stroke-engine-Formulas_pt.PDF) [Polish](https://www.calculatoratoz.com/PDF/Nodes/8532/For-4-stroke-engine-Formulas_pl.PDF) [Dutch](https://www.calculatoratoz.com/PDF/Nodes/8532/For-4-stroke-engine-Formulas_nl.PDF)

*7/18/2024 | 7:44:22 AM UTC [Bitte hinterlassen Sie hier Ihr Rückkoppelung...](https://docs.google.com/forms/d/e/1FAIpQLSf4b4wDgl-KBPJGChMJCxFlqrHvFdmw4Z8WHDP7MoWEdk8QOw/viewform?usp=pp_url&entry.1491156970=F%C3%BCr%204-Takt-Motor%20Formeln)*